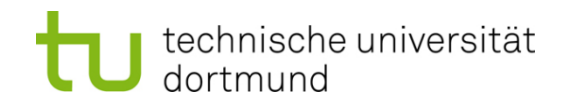

# **Einführung in die Programmierung**

## **Wintersemester 2011/12**

Prof. Dr. Günter Rudolph

Lehrstuhl für Algorithm Engineering

Fakultät für Informatik

TU Dortmund

# **Inhalt**

- Lokale und globale Variablen
- Namensräume

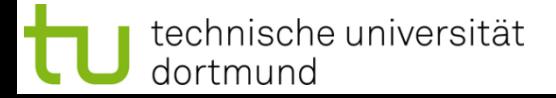

# **Bisher bekannt:**

- Variable im Hauptprogramm
	- sind im Hauptprogramm gültig.
- Lokale Variable in Funktionen
	- sind nur innerhalb einer Funktion gültig und
	- werden ungültig beim Verlassen der Funktion.

## **Globale Variable**

sind **Datendefinitionen vor** dem Hauptprogramm **main()**

- sie **existieren** bereits **vor** Beginn des **Hauptprogramms**,
- sie **existieren während** der gesamten Lebensdauer des **Programms**,
- sie **sind** im Hauptprogramm und allen Funktionen **sichtbar**, *wenn* sie *nicht* von lokalen Variablen *verdeckt* werden.

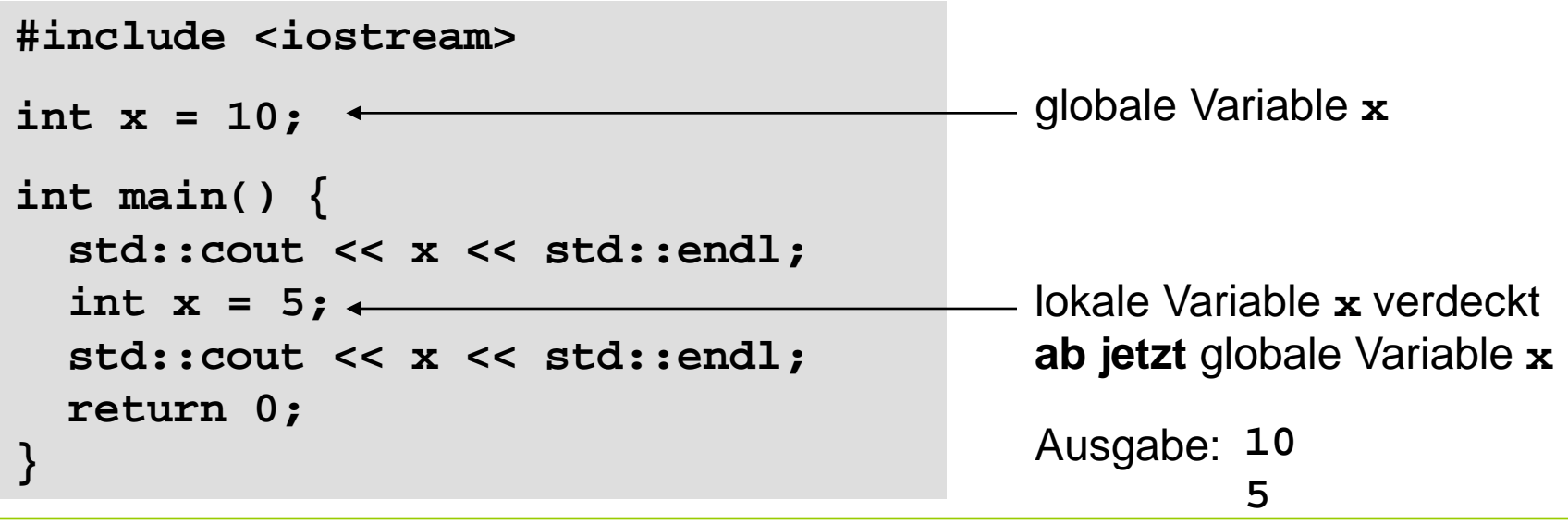

# **Lokale Variable**

#### sind **Datendefinitionen innerhalb** eines **Blockes { }**

- sie **existieren** ab ihrer Datendefinition innerhalb des Blockes,
- sie **existieren bis** der **Block verlassen** wird,
- sie **sind** auch **in untergeordneten Blöcken sichtbar**, *wenn* sie *nicht* von lokalen Variablen in diesen Blöcken *verdeckt* werden.

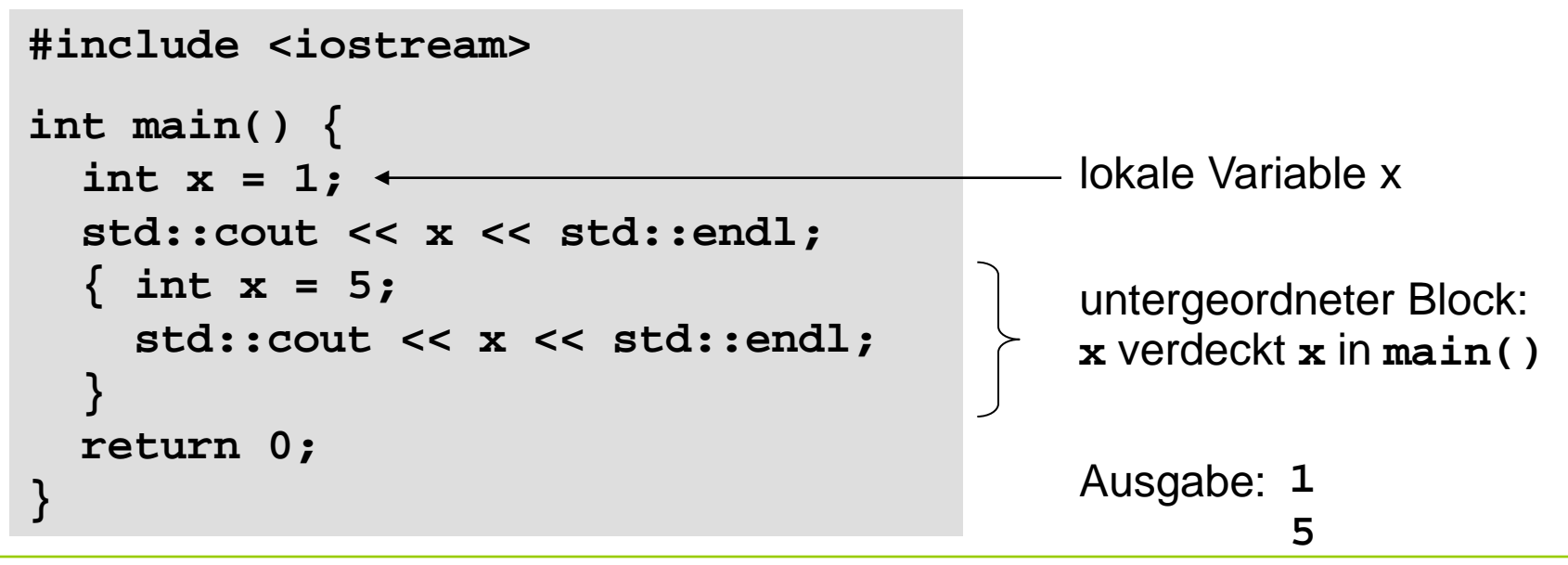

#### **Gültigkeitsbereiche**

#### **Beispiel 1**

```
#include <iostream>
int k = -1;
int main() {
  std::cout << "k global : " << k << std::endl;
   int k = 0;
  std::cout << "k main : " << k << std::endl;
   { int k = 1;
   std::cout << "k block 1: " << k << std::endl;
     { int k = 2;
     std::cout << "k block 2: " << k << std::endl;
     }
   std::cout << "k block 1: " << k << std::endl;
   }
 std::cout << "k main : " << k << std::endl;
  std::cout << "k global : " << (k) << std::endl;
  return 0;
} 'scope resolution'
```
**Kapitel 6**

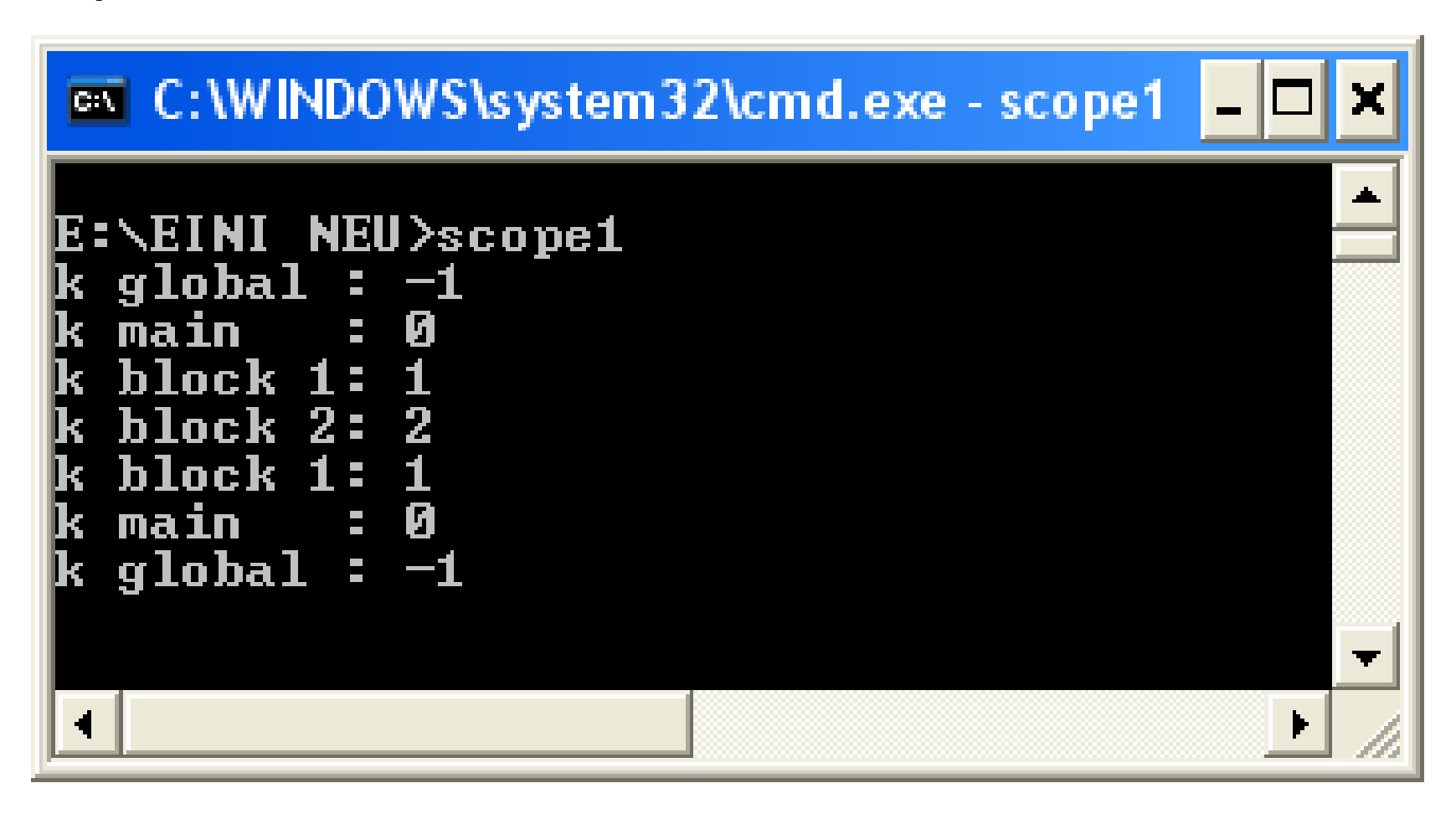

#### **Lokale Variable**

- verdecken Variable in umgebenden Blöcken, falls Bezeichner gleich;
- verdeckte Variablen sind dann nicht sichtbar, aber existent!
- unverdeckte Variable in allen umgebenden Blöcken sind sichtbar.

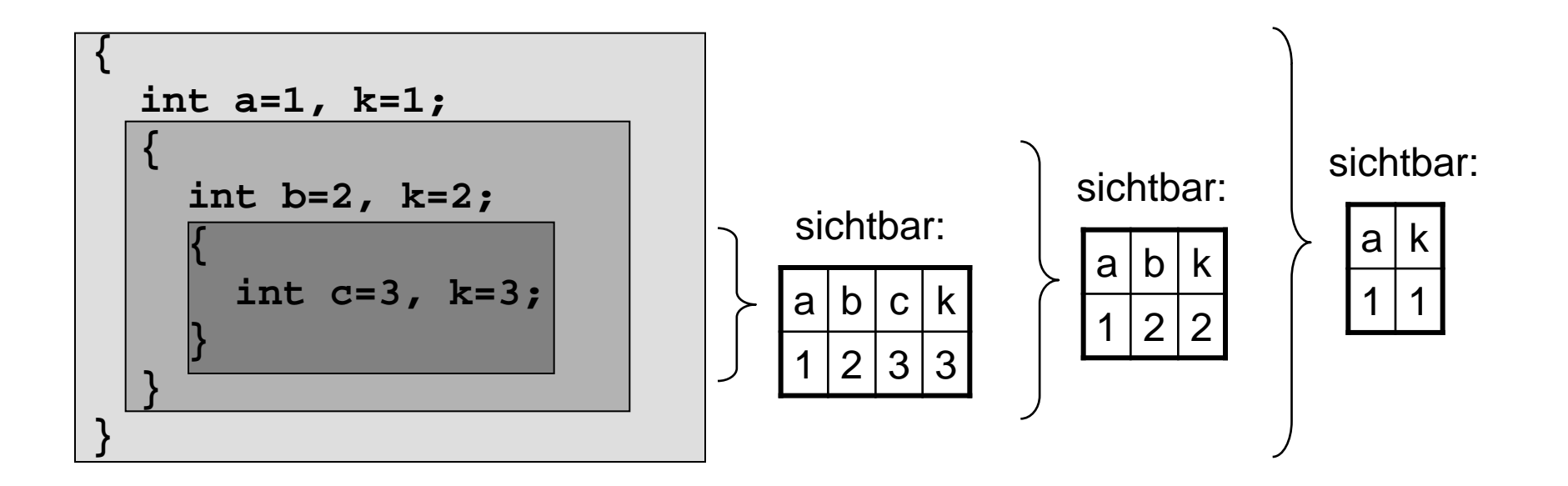

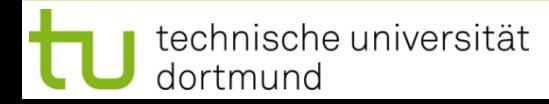

#### **Globale Variable**

- können durch lokale Variable verdeckt werden.
- sind überall (selbst wenn verdeckt) über den Gültigkeitsbereich-Operator **::** (*scope resolution operator*) zugreifbar

Der :: - Operator ermöglicht den Zugriff auf alle global bekannten Objekte!

#### **ACHTUNG!**

**Globale Variable sollten grundsätzlich vermieden werden!**

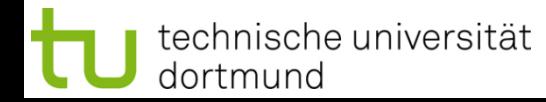

#### **Gültigkeitsbereiche**

```
#include <iostream>
int k = -1; // global
void funct(int k) {
   k += 100;
  std::cout << "k funct : " << k << std::endl;
}
int main() {
  std::cout << "k global : " << k << std::endl;
   funct(k);
   int k = 0;
   funct(k);
  std::cout << "k main : " << k << std::endl;
   { int k = 1;
    std::cout << "k block 1: " << k << std::endl;
     funct(k); 
   }
}
```
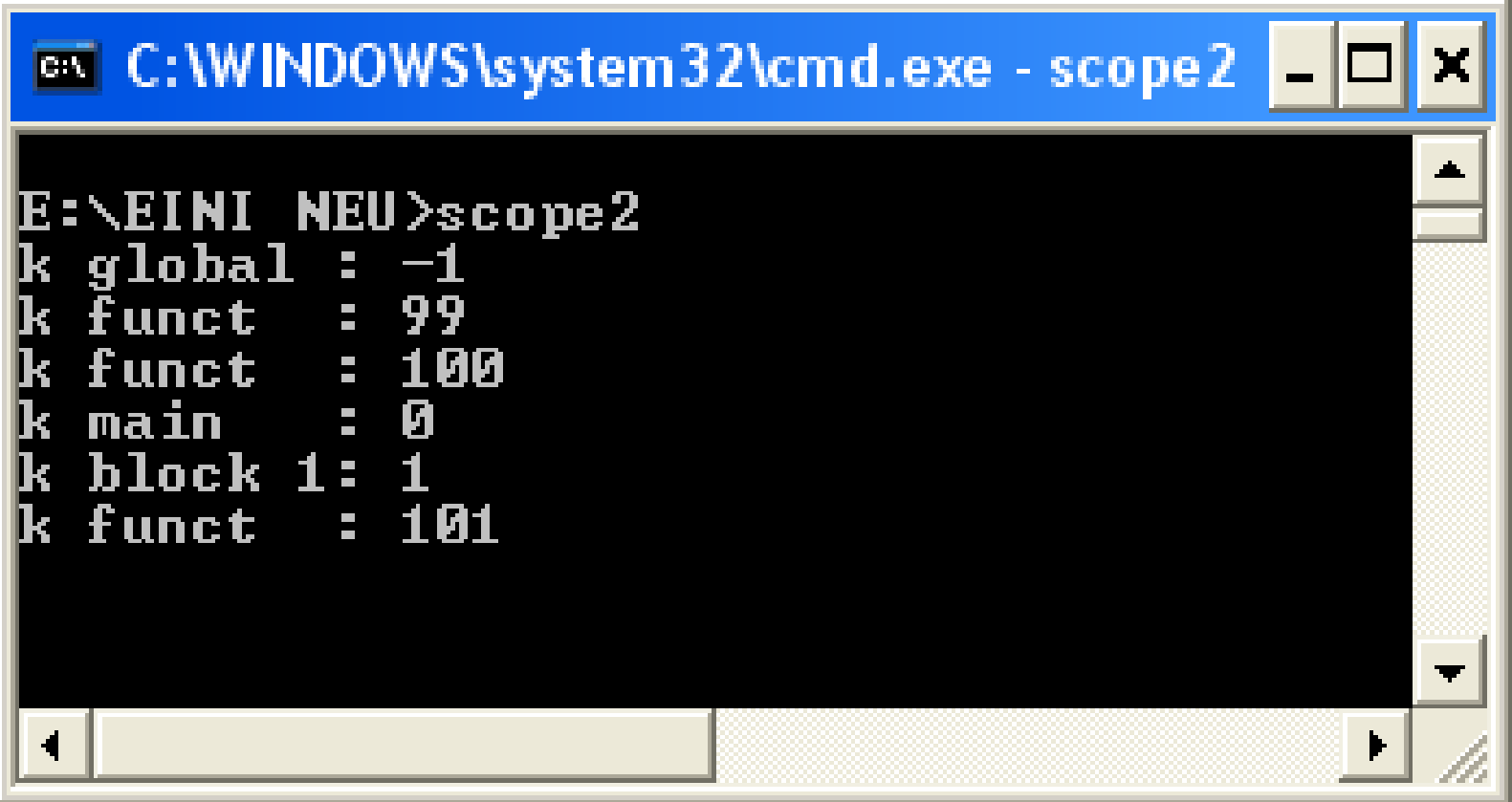

```
#include <iostream>
int k = -1; // global
void funct(int x) {
   x += 100;
   std::cout << "x funct : " << x << std::endl;
  std::cout << "k funct : " << k << std::endl;
}
int main() {
  std::cout << "k global : " << k << std::endl;
   funct(k);
   int k = 0;
   funct(k);
  std::cout << "k main : " << k << std::endl;
} 
                                                global
```
**Kapitel 6**

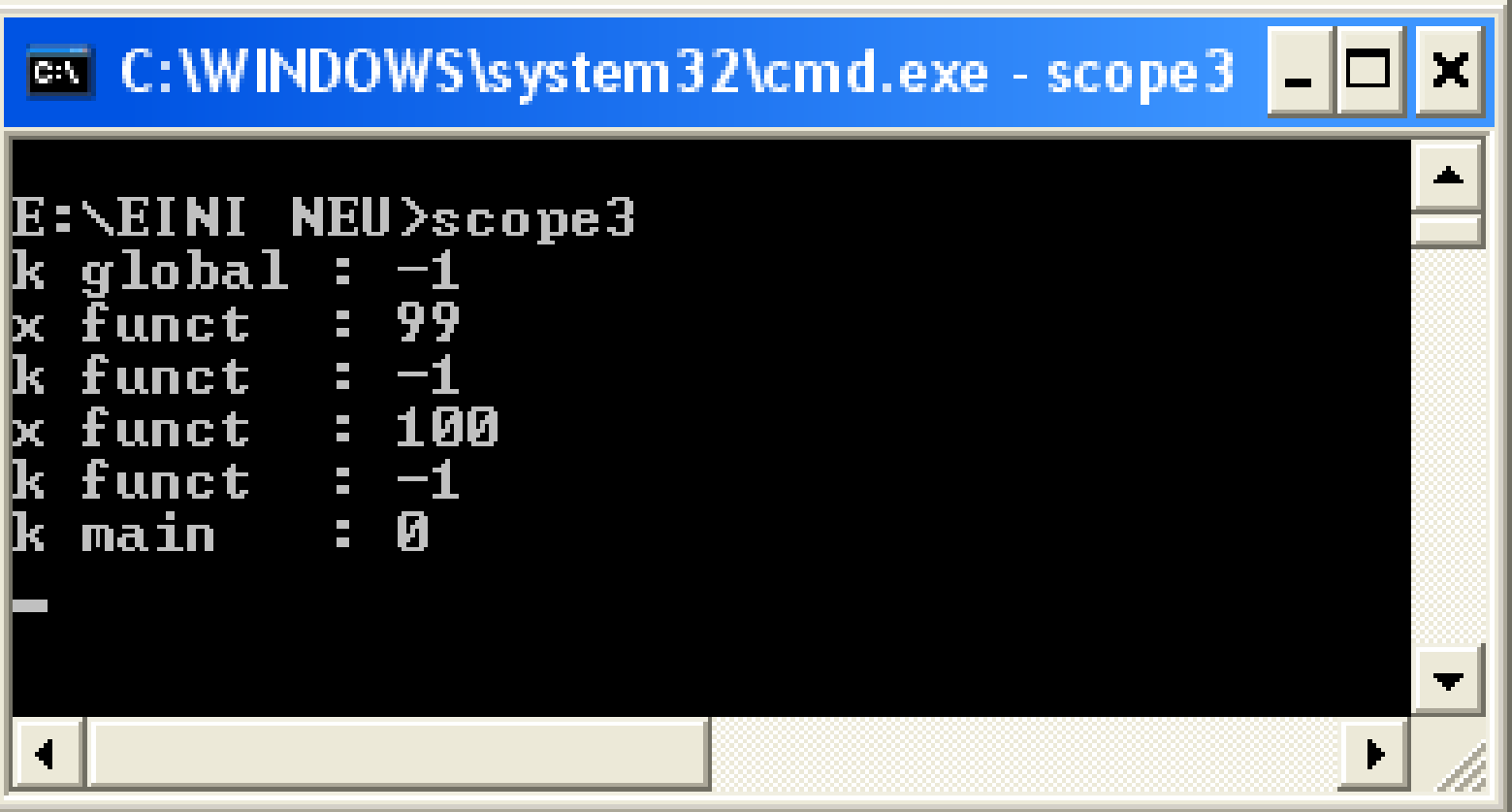

#### **Beispiel 4**

```
#include <iostream>
int main() {
   int i, sum = 0;
  for (i = 0; i < 3; i++) int j;
    for (j = 0; j < 4; j++) sum += i * j;
       std::cout << sum << std::endl;
 }
 }
} 
                                          Datendefinition im 
                                            inneren Block!
```
#### **Merke:**

In jedem Block dürfen neue lokale Variable angelegt werden. Sie verdecken Variable gleichen Namens in äußeren Blöcken.

#### **Gültigkeitsbereiche**

#### **Beispiel 5**

funktioniert immer:

**int k; // ab hier existiert k for (k = 0; k < n; ++k) sum += k; std::cout << k << std::endl; // k existiert noch**

bei älteren Compilern:

**for (int k = 0; k < n; ++k) // ab hier existiert k sum += k; std::cout << k << std::endl; // k existiert noch**

bei aktuellen Compilern:

```
for (int k = 0; k < n; ++k) // ab hier existiert k
   sum += k;
```
**std::cout << k << std::endl; // k existiert nicht mehr**

 $\rightarrow$  Fehlermeldung "out of scope" o.ä.

## **Statische (globale) Variable**

sind globale Variable, die nur in der Datei sichtbar sind, in der sie deklariert werden!

#### **Datendefinition:**

```
static Datentyp Bezeichner;
```
**#include <iostream>**

**int global = 1;** static int statisch =  $2;$   $\leftarrow$ 

Datei *Global.cpp*

## **Dateninitialisierung:**

**static** Datentyp Bezeichner = Wert;

globale Variable für alle Dateien! globale Variable nur für diese Datei!

```
int main() {
   cout << global << endl;
   cout << statisch << endl;
   return 0;
```
#### **Fehler!**

Sowohl **global** als auch **statisch**  nicht sichtbar!

#### Datei *Haupt.cpp*

**}**

```
technische universität
dortmund
```
?

#### **Gültigkeitsbereiche**

# **Kapitel 6**

**#include <iostream>**

**int global = 1; static int statisch = 2;**

Datei *Global.cpp*

**Frage:** Wie kommt man an die globalen Variablen, die in anderen Dateien definiert worden sind?

## **2. Versuch:**

```
int global;
int statisch;
int main() {
   cout << global << endl;
   cout << statisch << endl;
   return 0;
}
```
Datei *Haupt.cpp*

**Idee:** Variable müssen vor ihrem ersten Gebrauch definiert worden sein!

#### **Fehler!**

Der Linker meldet, dass Variable **global** bereits in *Global.cpp* definiert worden ist.

Nicht-statische globale Variable sind in allen Dateien globale Variable!

Hier: Versuch, erneut globale Variable gleichen Namens zu definieren!

#### **Gültigkeitsbereiche**

# **Kapitel 6**

**#include <iostream>**

**int global = 1; static int statisch = 2;**

Datei *Global.cpp*

## **3. Versuch:**

```
extern int global;
int statisch;
int main() {
   cout << global << endl;
   cout << statisch << endl;
   return 0;
}
```
Datei *Haupt.cpp*

**Frage:** Wie kommt man an die globalen Variablen, die in anderen Dateien definiert worden sind?

**Idee:** Durch Schlüsselwort **extern** angeben, dass Variable **global** ausserhalb dieser Datei definiert ist.

# **Keine Fehlermeldung!**

Aufruf des Programms liefert Ausgabe:

?

**1**

**0**

Zugriff auf  $global \rightarrow OK!$ 

Mit **int statisch** wurde nichtstatische globale Variable deklariert und nicht initialisiert: Wert zufällig 0.

# **Kapitel 6**

**#include <iostream>**

```
int global = 1;
static int statisch = 2;
```
Datei *Global.cpp*

#### **4. Versuch:**

```
extern int global;
extern int statisch;
```

```
int main() {
   cout << global << endl;
   cout << statisch << endl;
   return 0;
}
```
Datei *Haupt.cpp*

**Fazit:** Man kann nicht aus anderen Dateien auf statische globale Variable zugreifen!

dortmund

technische universität

**Frage:** Wie kommt man an die globalen Variablen, die in anderen Dateien definiert worden sind?

**Idee:** Wenn **extern** bei **global** hilft, dann hilft es vielleicht auch bei **statisch**? (Hmm, schwache Idee ...)

# **Fehler!**

Linker meldet, dass das externe Symbol **int statisch** nicht aufgelöst werden konnte!

) **Stimmt!** Die Variable **statisch** in der Datei *global.cpp* ist eine statische Variable + nur dort gültig!

#### **Achtung:**

Statische globale Variable sind Erbstück aus C.

Sie gelten in C++ als unerwünscht (deprecated).

Zukünftige Versionen von C++ könnten das nicht mehr unterstützen!

) **Nicht verwenden!**

#### **Nicht verwechseln:**

Statische lokale Variable in Funktionen sind Erbstück aus C.

Sie sind in C++ willkommen!

# **Statische Variable (in Funktionen)**

haben einen anderen Gültigkeitsbereich als "normale" Variablen. Eine statische Variable in einer Funktion hört nicht auf zu existieren, wenn die Funktion beendet wird, sondern bleibt im Speicher bestehen.

**Achtung:** Hat gleichen Sichtbarkeitsbereich wie normale lokale Variablen!

```
Statische (lokale) Variable werden 
                                             nur einmal initialisiert, nämlich beim 
                                              1. Aufruf der Funktion. 
                                              Sie bleiben gültig bis zum Ende des 
                                              gesamten Programms; also über 
                                              das Ende der Funktion hinaus!
                                              Die Zeile
                                              static unsigned int ctr = 0
                                              wird somit nur einmal ausgeführt.
                                              Die statische lokale Variable ctr 
                                              behält seinen Wert bei weiteren 
                                              Funktionsaufrufen. 
unsigned int CountCalls() {
    static unsigned int ctr = 0;
    return ++ctr;
}
int main() {
    for (int i = 0; i < 10; i++)
      cout << CountCalls() << endl;
    return 0;
 }
Ausgabe: Zahlen 1 bis 10
```

```
int fkt1(int wert) { 
   static int w = -1; 
   if (wert != 0) w = wert; 
   return w; 
} 
int fkt2(int a) { 
\mathcal{L} static int b = a; 
   } 
   //return b; 
   return a; 
} 
int main() { 
   cout << fkt1(0) << " " << 
         << fkt1(3) << " " <<
         << fkt1(0) << endl; 
}
```
**w** wird beim 1. Aufruf mit **-1** initialisiert. **w** bleibt unverändert, wenn **wert == 0**. **w** wird zu **wert**, wenn **wert** ungleich **0**.

statische Variable **b** in neuem Block: existiert bis zum Ende des **Programms**!

würde **Fehler** liefern: b existiert zwar noch, aber der Sichtbarkeitsbereich (Block) wurde bereits verlassen!

#### Ausgabe: **-1 3 3**

### **Namensräume (namespace)**

- eingeführt mit **ISO-Standard von 1998**
- zur **Vermeidung von Namenskonflikten** bei großen Programmen mit vielen Entwicklern

```
void drucke(int n, double a[]){
   double sum = 0.0;
   while (--n >= 0) sum+=a[n];
   std::cout << sum;
}
void drucke(int n, double a[]){
   for (int i = 0; i < n; i++)
     std::cout << a[i] << ' ';
   std::cout << std::endl;
}
                                          Entwickler A
                                          Entwickler B
```
**Kapitel 6**

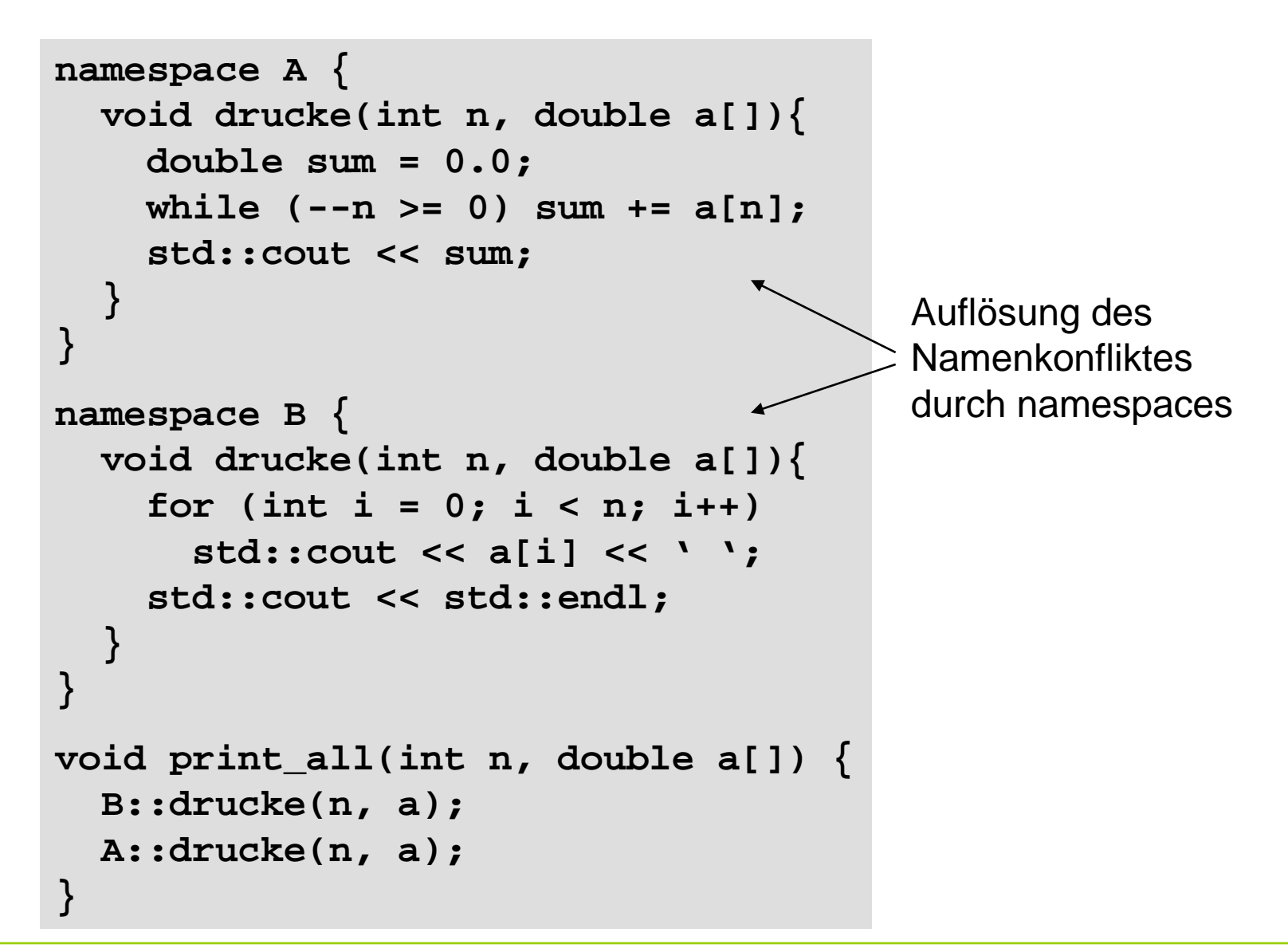

#### **Namensräume**

- können dazu benutzt werden, Funktionen etc. nach Einsatzgebiet zu ordnen
- "wegsperren" von selten benutzten Funktionen
- bei häufig benutzten Funktionen / Namensräumen kann dann durch **using** Anweisung der qualifizierende Namesteil weggelassen werden

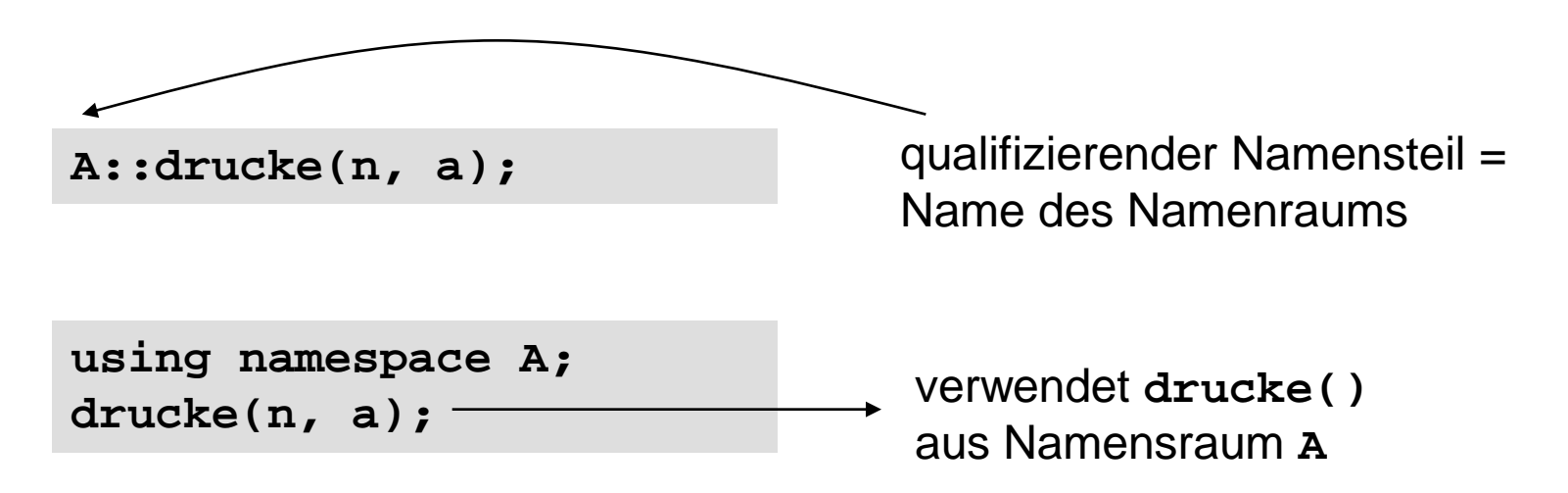

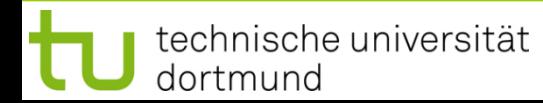

#### **Namensräume**

zu Anfang der Vorlesung:

```
std::cout << a << std::endl;
```
im Namensraum **std** liegen Standardfunktionen (auch aus C)

```
using namespace std;
// …
cout << a << endl;
                                   dadurch …
                                   … entfällt das lästige std::
```
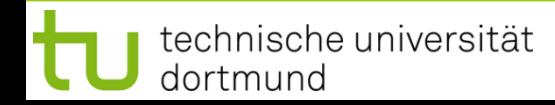